# $C$  and  $C++$ 1. Types — Variables — Expressions & Statements

#### Andrew W. Moore

University of Cambridge (with thanks to Alastair R. Beresford and Bjarne Stroustrup)

Michaelmas Term 2010

## Structure of this course

Programming in C:

- $\triangleright$  types, variables, expressions  $\&$  statements
- $\blacktriangleright$  functions, compilation, pre-processor
- $\blacktriangleright$  pointers, structures
- $\triangleright$  extended examples, tick hints 'n' tips

Programming in C++:

- $\blacktriangleright$  references, overloading, namespaces,  $C/C++$  interaction
- $\triangleright$  operator overloading, streams, inheritence
- $\blacktriangleright$  exceptions and templates
- $\triangleright$  standard template library

#### Text books

There are literally hundreds of books written about C and  $C_{++}$ ; five you might find useful include:

- Eckel, B. (2000). Thinking in  $C_{++}$ , Volume 1: Introduction to Standard  $C++$  (2nd edition). Prentice-Hall. (<http://www.mindview.net/Books/TICPP/ThinkingInCPP2e.html>)
- ▶ Kernighan, B.W. & Ritchie, D.M. (1988). The C programming language (2nd edition). Prentice-Hall.
- Stroustrup, B. (2000). The  $C++$  Programming Language Special Edition (3rd edition). Addison Wesley Longman
- Stroustrup, B. (1994). The design and evolution of  $C_{++}$ . Addison-Wesley.
- $\blacktriangleright$  Lippman, S.B. (1996). Inside the C $++$  object model. Addison-Wesley.

#### Past Exam Questions

- ▶ 1993 Paper 5 Question 5 1993 Paper 6 Question 5 ▶ 1994 Paper 5 Question 5 1994 Paper 6 Question 5 ▶ 1995 Paper 5 Question 5 1995 Paper 6 Question 5  $\triangleright$  1996 Paper 5 Question 5 (except part (f) set  $\text{imp}$ ) ▶ 1996 Paper 6 Question 5 ▶ 1997 Paper 5 Question 5 1997 Paper 6 Question 5  $\blacktriangleright$  1998 Paper 6 Question 6  $*$  $\triangleright$  1999 Paper 5 Question 5  $*$  (first two sections only) ▶ 2000 Paper 5 Question 5  $*$ ▶ 2006 Paper 3 Question 4  $*$ ▶ 2007 Paper 3 Question 4 2007 Paper 11 Question 3 ▶ 2008 Paper 3 Question 3 2008 Paper 10 Question 4 ▶ 2009 Paper 3 Question 1
	- denotes CPL questions relevant to this course.

## Context: from BCPL to Java

- ▶ 1966 Martin Richards developed BCPL
- ▶ 1969 Ken Thompson designed B
- ▶ 1972 Dennis Ritchie's C
- ▶ 1979 Bjarne Stroustrup created C with Classes
- $\triangleright$  1983 C with Classes becomes C++
- ▶ 1989 Original C90 ANSI C standard (ISO adoption 1990)
- $\triangleright$  1990 James Gosling started Java (initially called Oak)
- $\triangleright$  1998 ISO C++ standard
- ▶ 1999 C99 standard (ISO adoption 1999, ANSI, 2000)
- ▶ 201?  $C++0x$  the next ISO  $C++$  standard

## C is a "low-level" language

- ▶ C uses low-level features: characters, numbers & addresses
- $\triangleright$  Operators work on these fundamental types
- ▶ No C operators work on "composite types" e.g. strings, arrays, sets
- $\triangleright$  Only static definition and stack-based local variables heap-based storage is implemented as a library
- $\blacktriangleright$  There are no read and write primitives instead, these are implemented by library routines
- $\blacktriangleright$  There is only a single control-flow no threads, synchronisation or coroutines

## Classic first example

```
1 #include <stdio.h>
\mathcal{L}3 int main(void)
4 {
5 printf("Hello, world\n");
6 return 0;
7 }
```
Compile with: \$ cc example1.c

Execute program with:  $$$  ./a.out Hello, world \$

## Basic types

 $\triangleright$  C has a small and limited set of basic types:

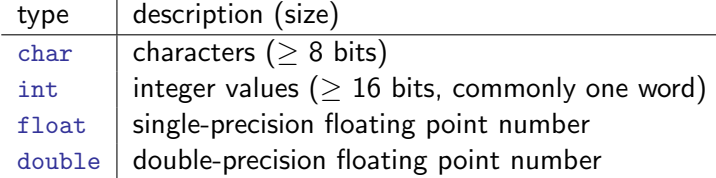

- $\triangleright$  Precise size of types is architecture dependent
- $\triangleright$  Various type operators for altering type meaning, including: unsigned, long, short, const, static
- $\triangleright$  This means we can have types such as long int and unsigned char

#### **Constants**

 $\triangleright$  Numeric constants can be written in a number of ways:

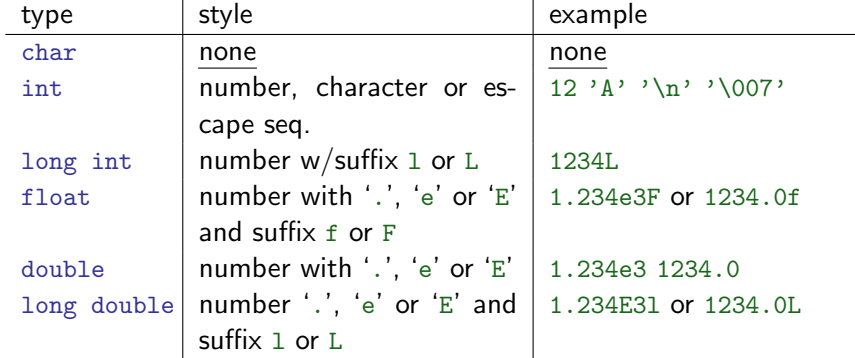

 $\triangleright$  Numbers can be expressed in octal by prefixing with a '0' and hexadecimal with '0x'; for example:  $52=064=0x34$ 

## Defining constant values

- $\triangleright$  An enumeration can be used to specify a set of constants; e.g.: enum boolean {FALSE, TRUE};
- $\triangleright$  By default enumerations allocate successive integer values from zero
- $\blacktriangleright$  It is possible to assign values to constants; for example: enum months  $\{JAN=1, FEB, MAR\}$ enum boolean  $\{F,T,FALSE=0, TRUE, N=0, Y\}$
- $\triangleright$  Names for constants in different enums must be distinct; values in the same enum need not
- $\triangleright$  The preprocessor can also be used (more on this later)

#### Variables

- ▶ Variables must be defined (i.e. storage set aside) exactly once
- $\triangleright$  A variable name can be composed of letters, digits and underscore  $(\_)$ ; a name must begin with a letter or underscore
- $\triangleright$  Variables are defined by prefixing a name with a type, and can optionally be initialised; for example:  $long$  int  $i = 28L$ ;
- $\triangleright$  Multiple variables of the same basic type can be defined together; for example: char c,d,e;

#### **Operators**

- ▶ All operators (including assignment) return a result
- $\triangleright$  Most operators are similar to those found in Java:

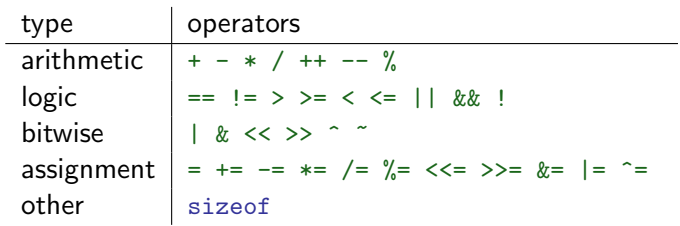

#### Type conversion

- $\triangleright$  Automatic type conversion may occur when two operands to a binary operator are of a different type
- $\triangleright$  Generally, conversion "widens" a variable (e.g. short  $\rightarrow$  int)
- ▶ However "narrowing" is possible and may not generate a compiler warning; for example:

```
_1 int i = 1234;
2 char c;
3 c = i+1; /* i overflows c * /
```
 $\triangleright$  Type conversion can be forced by using a cast, which is written as: (type) exp; for example:  $c = (char)$  1234L;

#### Expressions and statements

- ! An expression is created when one or more operators are combined; for example  $x \ast = y \times z$
- $\triangleright$  Every expression (even assignment) has a type and a result
- ▶ Operator precedence provides an unambiguous interpretation for every expression
- $\triangleright$  An expression (e.g. x=0) becomes a statement when followed by a semicolon (i.e.  $x=0$ ;)
- $\triangleright$  Several expressions can be separated using a comma ','; expressions are then evaluated left to right; for example:  $x=0, y=1.0$
- $\triangleright$  The type and value of a comma-separated expression is the type and value of the result of the right-most expression

#### Blocks or compound statements

- ▶ A block or compound statement is formed when multiple statements are surrounded with braces  $({5})$
- $\triangleright$  A block of statements is then equivalent to a single statement
- In ANSI/ISO C90, variables can only be declared or defined at the start of a block (this restriction was lifted in ANSI/ISO C99)
- $\triangleright$  Blocks are typically associated with a function definition or a control flow statement, but can be used anywhere

## Variable scope

 $\triangleright$  Variables can be defined outside any function, in which case they:

- $\triangleright$  are often called global or static variables
- $\blacktriangleright$  have global scope and can be used anywhere in the program
- $\triangleright$  consume storage for the entire run-time of the program
- $\triangleright$  are initialised to zero by default
- $\triangleright$  Variables defined within a block (e.g. function):
	- $\triangleright$  are often called local or automatic variables
	- $\triangleright$  can only be accessed from definition until the end of the block
	- $\triangleright$  are only allocated storage for the duration of block execution
	- $\triangleright$  are only initialised if given a value; otherwise their value is undefined

## Variable definition versus declaration

- $\triangleright$  A variable can be declared but not defined using the extern keyword; for example extern int a;
- $\blacktriangleright$  The declaration tells the compiler that storage has been allocated elsewhere (usually in another source file)
- $\triangleright$  If a variable is declared and used in a program, but not defined, this will result in a link error (more on this later)

Scope and type example

```
1 #include <stdio.h>
\overline{2}3 int a; /*what value does a have? */
4 unsigned char b = 'A';
5 extern int alpha; /* safe to use this? */
6
7 int main(void) {
8 extern unsigned char b; /* is this needed? */
9 double a = 3.4;
10 \frac{f}{f}11 extern a; /*why is this sloppy? */
12 printf("%d %d\n",b,a+1); /*what will this print? */13 }
14
15 return 0;
16 }
```
## Arrays and strings

- $\triangleright$  One or more items of the same type can be grouped into an array; for example: long int i[10];
- $\blacktriangleright$  The compiler will allocate a contiguous block of memory for the relevant number of values
- $\triangleright$  Array items are indexed from zero, and there is no bounds checking
- $\triangleright$  Strings in C are usually represented as an array of chars, terminated with a special character  $\sqrt[3]{0}$
- $\triangleright$  There is compiler support for string constants using the '"' character; for example:

```
char str[]="two strs mer" "ged and terminated"
```
 $\triangleright$  String support is available in the string.h library

### Control flow

 $\triangleright$  Control flow is similar to Java:

```
\blacktriangleright exp ? exp : exp
\triangleright if (exp) stmt<sub>1</sub> else stmt<sub>2</sub>
\triangleright switch(exp) {
     case exp<sub>1</sub>:
       stmt1
     ...
     default:
       stmtn+1
   }
\blacktriangleright while (exp) stmt
\triangleright for ( exp_1; exp_2; exp_3 ) stmt
• do stmt while (exp);
```
 $\triangleright$  The jump statements break and continue also exist

## Control flow and string example

```
1 #include <stdio.h>
2 #include <string.h>
3
4 char s[]="University of Cambridge Computer Laboratory";
5
6 int main(void) {
7
8 char c;
9 int i, j;
10 for (i=0,j=strlen(s)-1;i<j;i++,j--) /* strlen(s)-1 ? */
11 c=s[i], s[i]=s[j], s[j]=c;
12
13 printf("%s\nu", s);14 return 0;
15 }
```
# Goto (considered harmful)

- $\triangleright$  The goto statement is never required
- $\triangleright$  It often results in code which is hard to understand and maintain
- $\triangleright$  Exception handling (where you wish to exit or break from two or more loops) may be one case where a goto is justified:

```
_1 for ( \ldots ) {
2 for (...)3 ...
4 if (critical_problem)
5 goto error;
6 }
7 }
8 ...
 error:
```
fix problem, or abort

#### Exercises

- 1. What is the difference between  $a^2$  and "a"?
- 2. Will char i,j;  $for(i=0; i<10, j<5; i++, j++)$ ; terminate? If so, under what circumstances?
- 3. Write an implementation of bubble sort for a fixed array of integers. (An array of integers can be defined as  $int i[] = {1,2,3,4}$ ; the 2nd integer in an array can be printed using  $print("%d\n" , i[1]);$ )
- 4. Modify your answer to (3) to sort characters into lexicographical order. (The 2nd character in a character array i can be printed using printf("%c\n",i[1]);.)

# $C$  and  $C++$ 2. Functions — Preprocessor

#### Andrew W. Moore

University of Cambridge (with thanks to Alastair R. Beresford and Bjarne Stroustrup)

Michaelmas Term 2010

#### Functions

- $\triangleright$  C does not have objects, but does have function support
- $\triangleright$  A function definition has a return type, parameter specification, and a body or statement; for example: int power(int base, int n) { stmt }

 $\triangleright$  A function declaration has a return type and parameter specification followed by a semicolon; for example:

int power(int base, int n);

- $\triangleright$  The use of the extern keyword for function declarations is optional
- ! All arguments to a function are copied, i.e. passed-by-value; modification of the local value does not affect the original
- $\triangleright$  Just as for variables, a function must have exactly one definition and can have multiple declarations
- $\triangleright$  A function which is used but only has a declaration, and no definition, results in a link error (more on this later)
- $\blacktriangleright$  Functions cannot be nested

### Function type-system nasties

- $\triangleright$  A function definition with no values (e.g. power()) is not an empty parameter specification, rather it means that its arguments should not be type-checked! (this is not the case in  $C++$ )
- $\triangleright$  Instead, a function with no arguments is declared using void
- $\triangleright$  An ellipsis  $(\dots)$  can be used for partial parameter specification, for example:

```
int printf(char* fmt,...) { stmt }
```
- $\triangleright$  The ellipsis is useful for defining functions with variable length arguments, but leaves a hole in the type system  $(\text{stdarg.h})$
- In comparison,  $C++$  uses operator overloading to provide better  $I/O$ type safety (more on this later)

#### Recursion

- $\blacktriangleright$  Functions can call themselves recursively
- $\triangleright$  On each call, a new set of local variables are created
- ▶ Therefore, a function recursion of depth *n* has *n* sets of variables
- $\triangleright$  Recursion can be useful when dealing with recursively defined data structures, like trees (more on such data structures later)
- $\triangleright$  Recursion can also be used as you would in ML:

```
1
2 unsigned int fact(unsigned int n) {
3 return n ? n*fact(n-1) : 1;
4 }
```
# Compilation

- ▶ A compiler transforms a C source file or execution unit into an object file
- $\triangleright$  An object file consists of machine code, and a list of:
	- $\triangleright$  defined or exported symbols representing defined function names and global variables
	- $\triangleright$  undefined or imported symbols for functions and global variables which are declared but not defined
- $\triangleright$  A linker combines several object files into an executable by:
	- $\triangleright$  combining all object code into a single file
	- $\triangleright$  adjusting the absolute addresses from each object file
	- $\triangleright$  resolving all undefined symbols

The Part 1b Compiler Course describes how to build a compiler and linker in more detail

## Handling code in multiple files in C

- $\triangleright$  C separates declaration from definition for both variables and functions
- $\triangleright$  This allows portions of code to be split across multiple files
- $\triangleright$  Code in different files can then be compiled at different times
	- $\triangleright$  This allows libraries to be compiled once, but used many times
	- $\blacktriangleright$  It also allows companies to sell binary-only libraries
- $\triangleright$  In order to use code written in another file we still need a declaration
- $\blacktriangleright$  A header file can be used to:
	- $\triangleright$  supply the declarations of function and variable definitions in another file
	- $\triangleright$  provide preprocessor macros (more on this later)
	- ! avoid duplication (and ∴ errors) that would otherwise occur
- ▶ You might find the Unix tool nm useful for inspecting symbol tables

# Multi-source file example

```
Header File — example4.h
 1 /*reverse a string in place */
2 void reverse(char str[]);
```
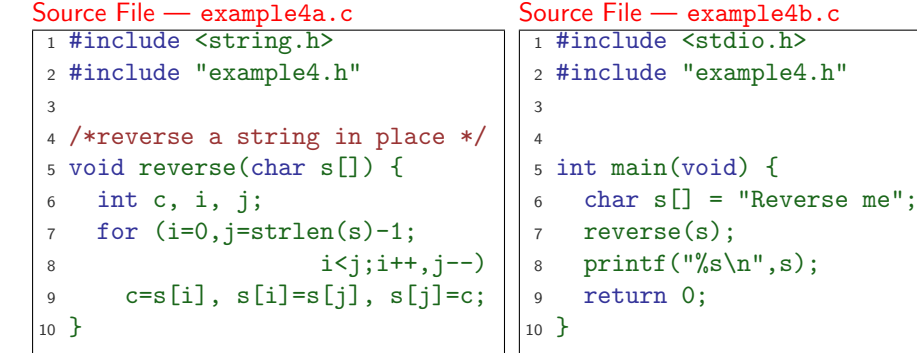

## Variable and function scope with static

- $\triangleright$  The static keyword limits the scope of a variable or function
- $\triangleright$  In the global scope, static does not export the function or variable symbol
	- $\triangleright$  This prevents the variable or function from being called externally
- $\blacktriangleright$  In the local scope, a static variable retains its value between function calls
	- $\triangleright$  A single static variable exists even if a function call is recursive

# C Preprocessor

- $\triangleright$  The preprocessor is executed before any compilation takes place
- $\triangleright$  It manipulates the textual content of the source file in a single pass
- $\blacktriangleright$  Amongst other things, the preprocessor:
	- $\triangleright$  deletes each occurrence of a backslash followed by a newline;
	- $\triangleright$  replaces comments by a single space;
	- $\triangleright$  replaces definitions, obeys conditional preprocessing directives and expands macros; and
	- $\triangleright$  it replaces escaped sequences in character constants and string literals and concatenates adjacent string literals

## Controlling the preprocessor programmatically

- $\blacktriangleright$  The preprocessor can be used by the programmer to rewrite source code
- $\triangleright$  This is a powerful (and, at times, useful) feature, but can be hard to debug (more on this later)
- $\triangleright$  The preprocessor interprets lines starting with # with a special meaning
- $\triangleright$  Two text substitution directives: #include and #define
- $\triangleright$  Conditional directives: #if, #elif, #else and #endif

## The  $\#$ include directive

 $\blacktriangleright$  The #include directive performs text substitution

 $\blacktriangleright$  It is written in one of two forms:

#include "filename" #include <filename>

- $\triangleright$  Both forms replace the  $\#\text{include }$ ... line in the source file with the contents of filename
- $\blacktriangleright$  The quote (") form searches for the file in the same location as the source file, then searches a predefined set of directories
- $\blacktriangleright$  The angle (<) form searches a predefined set of directories
- $\triangleright$  When a #included file is changed, all source files which depend on it should be recompiled

## The  $\#$ define directive

- $\blacktriangleright$  The #define directive has the form: #define name replacement text
- $\triangleright$  The directive performs a direct text substitution of all future examples of name with the replacement text for the remainder of the source file
- $\triangleright$  The name has the same constraints as a standard C variable name
- $\triangleright$  Replacement does not take place if name is found inside a quoted string
- $\triangleright$  By convention, name tends to be written in upper case to distinguish it from a normal variable name

# Defining macros

- $\blacktriangleright$  The #define directive can be used to define macros as well; for example: #define  $MAX(A, B)$   $((A)>(B)?(A):(B))$
- $\blacktriangleright$  In the body of the macro:
	- $\triangleright$  prefixing a parameter in the replacement text with '#' places the parameter value inside string quotes (")
	- $\blacktriangleright$  placing '##' between two parameters in the replacement text removes any whitespace between the variables in generated output
- $\triangleright$  Remember: the preprocessor only performs text substitution
	- $\triangleright$  This means that syntax analysis and type checking doesn't occur until the compilation stage
	- $\blacktriangleright$  This can, initially at least, generate some confusing compiler warnings on line numbers where the macro is used, rather than when it is defined; for example: #define JOIN(A,B) (A ## B))
```
1 #include <stdio.h>
\overline{2}3 #define PI 3.141592654
4 #define MAX(A,B) ((A)>(B)?(A):(B))
5 #define PERCENT(D) (100*D) /* Wrong? */
6 #define DPRINT(D) printf(#D " = \mathcal{G}(n^{\prime\prime},D)7 #define JOIN(A,B) (A ## B)
8
9 int main(void) {
10 const unsigned int a1=3;
11 const unsigned int i = J0IN(a, 1);12 printf("%u %g\n",i, MAX(PI,3.14));
13 DPRINT(MAX(PERCENT(0.32+0.16),PERCENT(0.15+0.48)));
14
15 return 0;
16 }
```
# Conditional preprocessor directives

Conditional directives: #if, #ifdef, #ifndef, #elif and #endif

- $\triangleright$  The preprocessor can use conditional statements to include or exclude code in later phases of compilation
- $\triangleright$  #if accepts a (somewhat limited) integer expression as an argument and only retains the code between #if and #endif (or #elif) if the expression evaluates to a non-zero value; for example: #if SOME\_DEF > 8 && OTHER\_DEF != THIRD\_DEF
- $\triangleright$  The built-in preprocessor function defined accepts a name as it's sole argument and returns 1L if the name has been #defined; 0L otherwise
- $\triangleright$  #ifdef N and #ifndef N are equivalent to #if defined(N) and #if !defined(N) respectively
- $\blacktriangleright$  #undef can be used to remove a #defined name from the preprocessor macro and variable namespace.

Conditional directives have several uses, including preventing double definitions in header files and enabling code to function on several different architectures; for example:

- #if SYSTEM\_SYSV
- #define HDR "sysv.h"
- #elif SYSTEM\_BSD
- #define HDR "bsd.h"
- #else
- #define HDR "default.h"
- #endif
- #include HDR

```
1 #ifndef MYHEADER_H
2 #define MYHEADER_H 1
3 ...
4 /* declarations & defns */
5 ...
6 #endif /* !MYHEADER_H */
```
#### Error control

 $\triangleright$  To help other compilers which generate C code (rather than machine code) as output, compiler line and filename warnings can be overridden with:

#line constant "filename"

- $\blacktriangleright$  The compiler then adjusts its internal value for the next line in the source file as constant and the current name of the file being processed as filename ("filename" may be omitted)
- ▶ The statement "#error some text" causes the preprocessor to write a diagnostic message containing some text
- $\triangleright$  There are several predefined identifiers that produce special information: \_\_LINE\_\_, \_\_FILE\_\_, \_\_DATE\_\_, and \_\_TIME\_\_.

#### Exercises

- 1. Write a function definition which matches the declaration int cntlower(char  $str[]$ );. The implementation should return the number of lower-case letters in a string
- 2. Use function recursion to write an implementation of merge sort for a fixed array of integers; how much memory does your program use for a list of length *n*?
- 3. Define a macro  $SWAP(t, x, y)$  that exchanges two arguments of type t (K&R, Exercise 4-14)
- 4. Define a macro  $SWAP(x, y)$  that exchanges two arguments of the same type (e.g. int or char) without using a temporary

# $C$  and  $C++$ 3. Pointers — Structures

#### Andrew W. Moore

University of Cambridge (with thanks to Alastair R. Beresford and Bjarne Stroustrup)

Michaelmas Term 2010

#### **Pointers**

- $\triangleright$  Computer memory is often abstracted as a sequence of bytes, grouped into words
- $\blacktriangleright$  Each byte has a unique address or index into this sequence
- $\triangleright$  The size of a word (and byte!) determines the size of addressable memory in the machine
- $\triangleright$  A pointer in C is a variable which contains the memory address of another variable (this can, itself, be a pointer)
- $\triangleright$  Pointers are declared or defined using an asterisk(\*); for example: char \*pc; or int \*\*ppi;
- $\blacktriangleright$  The asterisk binds to the variable name, not the type definition; for example char \*pc,c;
- $\triangleright$  A pointer does not necessarily take the same amount of storage space as the type it points to

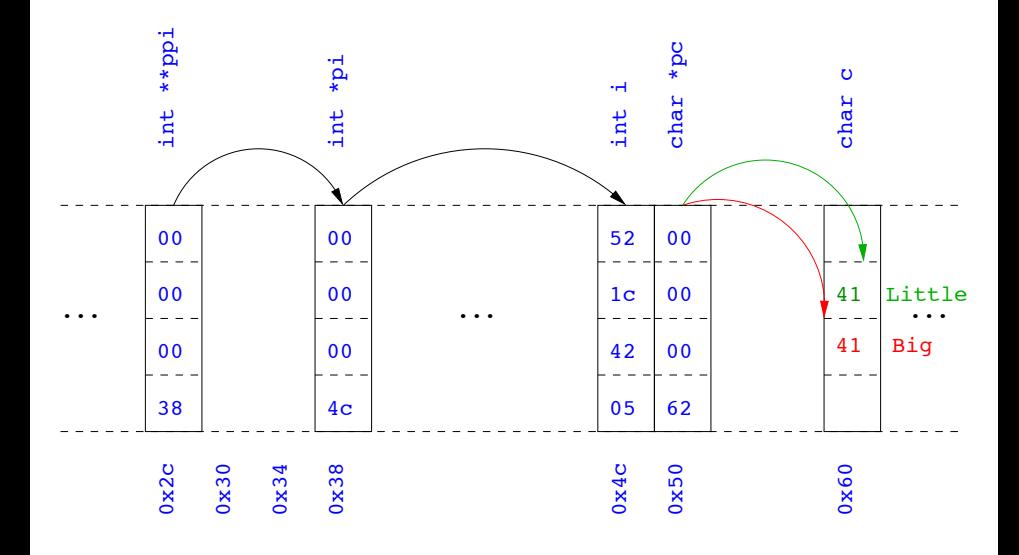

# Manipulating pointers

- ▶ The value "pointed to" by a pointer can be "retrieved" or dereferenced by using the unary \* operator; for example: int  $*p = \ldots$ int  $x = *p$ ;
- $\blacktriangleright$  The memory address of a variable is returned with the unary ampersand  $(x)$  operator; for example int  $*p = kx$ ;
- $\triangleright$  Dereferenced pointer values can be used in normal expressions; for example:  $*pi += 5$ ; or  $(*pi)++$

```
1 #include <stdio.h>
\mathfrak{D}3 int main(void) {
4 int x=1,y=2;
5 int *pi;
6 int **ppi;
7
8 pi = kx; ppi = kpi;
9 printf("%p, %p, %d=%d=%d\n",ppi,pi,x,*pi,**ppi);
10 pi = ky;11 printf("%p, %p, %d=%d=%d\n",ppi,pi,y,*pi,**ppi);
12
13 return 0;
14 }
```
## Pointers and arrays

- ▶ A C array uses consecutive memory addresses without padding to store data
- $\triangleright$  An array name (without an index) represents the memory address of the beginning of the array; for example: char  $c[10]$ ;

```
char *pc = c;
```
 $\triangleright$  Pointers can be used to "index" into any element of an array; for example:  $int$  i $[10]$ :

```
int *pi = &i[5];
```
## Pointer arithmetic

- $\triangleright$  Pointer arithmetic can be used to adjust where a pointer points; for example, if pc points to the first element of an array, after executing pc+=3; then pc points to the fourth element
- $\triangleright$  A pointer can even be dereferenced using array notation; for example pc[2] represents the value of the array element which is two elements beyond the array element currently pointed to by pc
- In summary, for an array c,  $*(c+i) \equiv c[i]$  and  $c+i \equiv & c[i]$
- $\triangleright$  A pointer is a variable, but an array name is not; therefore  $pc=c$  and  $pc++$  are valid, but  $c=pc$  and  $c++$  are not

```
1 #include <stdio.h>
2
3 int main(void) {
4 char str[] = "A string.";
5 char *pc = str;6
\gamma printf("%c %c %c\n",str[0],*pc,pc[3]);
8 pc += 2;
9 printf("%c %c %c\n",*pc, pc[2], pc[5]);
10
11 return 0;
12 }
```
## Pointers as function arguments

- $\triangleright$  Recall that all arguments to a function are copied, i.e. passed-by-value; modification of the local value does not affect the original
- $\blacktriangleright$  In the second lecture we defined functions which took an array as an argument; for example void reverse(char s[])
- $\triangleright$  Why, then, does reverse affect the values of the array after the function returns (i.e. the array values haven't been copied)?
	- $\triangleright$  because s is a pointer to the start of the array
- Pointers of any type can be passed as parameters and return types of functions
- ▶ Pointers allow a function to alter parameters passed to it

Compare swp1(a,b) with  $\text{sup2}(k a, k b)$ :

```
1 void swp1(int x,int y)
2 {
3 int temp = x;
4 x = y;5 \quad y = \text{temp};6 }
                                1 void swp2(int *px,int *py)
                                2 {
                                3 int temp = *px;
                                4 *px = *py;5 *py = temp;
                                6 }
```
# Arrays of pointers

- $\triangleright$  C allows the creation of arrays of pointers; for example int  $*a[5]$ :
- $\triangleright$  Arrays of pointers are particularly useful with strings
- $\triangleright$  An example is C support of command line arguments: int main(int argc, char \*argv[])  $\{ \dots \}$
- In this case argy is an array of character pointers, and argc tells the programmer the length of the array

Example

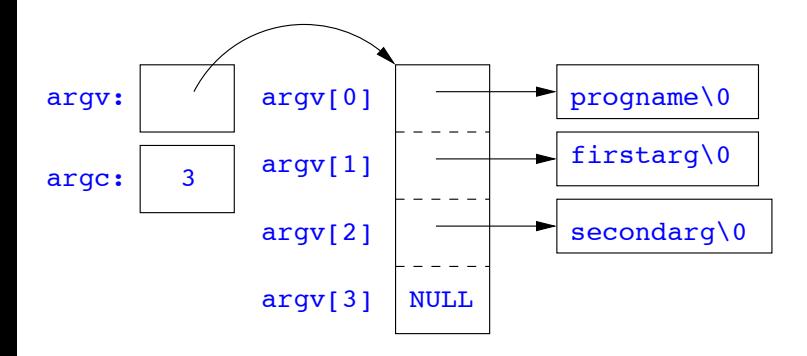

# Multi-dimensional arrays

- $\triangleright$  Multi-dimensional arrays can be declared in C; for example:  $int$  i[5][10];
- $\triangleright$  Values of the array can be accessed using square brackets; for example:  $i[3][2]$
- $\triangleright$  When passing a two dimensional array to a function, the first dimension is not needed; for example, the following are equivalent: void f(int i[5][10]) { ... } void f(int i[][10]) { ... } void f(int (\*i)[10]) { ... }
- $\triangleright$  In arrays with higher dimensionality, all but the first dimension must be specified

#### Pointers to functions

- $\triangleright$  C allows the programmer to use pointers to functions
- $\triangleright$  This allows functions to be passed as arguments to functions
- $\triangleright$  For example, we may wish to parameterise a sort algorithm on different comparison operators (e.g. lexicographically or numerically)
- $\triangleright$  If the sort routine accepts a pointer to a function, the sort routine can call this function when deciding how to order values

```
1 void sort(int a[], const int len,
2 int (*compare)(int, int))
3 {
4 int i,j,tmp;
5 for(i=0; i<1en-1; i++)6 for(i=0; i<1en-1-i; i++)\overline{\text{if}} ((*compare)(a[j],a[j+1]))
\text{emp}=a[i], a[i]=a[i+1], a[i+1]=tmp;9 }
10
11 int inc(int a, int b) {
12 return a > b ? 1 : 0;
13 }
```

```
1 #include <stdio.h>
2 #include "example8.h"
3
4 int main(void) {
5 int a[] = \{1,4,3,2,5\};6 unsigned int len = 5;
7 sort(a,len,inc); //or sort(a,len,&inc);
8
9 int *pa = a; //C9910 printf("[");
11 while (len--)12 printf("%d%s",*pa++,len?" ":"");
13 printf("]\n");
14
15 return 0;
16 }
```
# The void \* pointer

- $\triangleright$  C has a "typeless" or "generic" pointer: void \*p
- $\blacktriangleright$  This can be a pointer to anything
- $\blacktriangleright$  This can be useful when dealing with dynamic memory
- $\blacktriangleright$  Enables "polymorphic" code; for example:
	- <sup>1</sup> sort(void \*p, const unsigned int len,

```
2 int (*comp)(void *,void *));
```
- $\blacktriangleright$  However this is also a big "hole" in the type system
- $\triangleright$  Therefore void  $*$  pointers should only be used where necessary

## Structure declaration

- $\triangleright$  A structure is a collection of one or more variables
- $\triangleright$  It provides a simple method of abstraction and grouping
- $\triangleright$  A structure may itself contain structures
- $\triangleright$  A structure can be assigned to, as well as passed to, and returned from functions
- $\triangleright$  We declare a structure using the keyword struct
- $\blacktriangleright$  For example, to declare a structure circle we write struct circle {int x; int y; unsigned int r;};
- $\triangleright$  Once declared, a structure creates a new type

## Structure definition

- $\triangleright$  To define an instance of the structure circle we write struct circle c;
- $\triangleright$  A structure can also be initialised with values: struct circle  $c = \{12, 23, 5\}$ :
- $\triangleright$  An automatic, or local, structure variable can be initialised by function call:

```
struct circle c = circle\_init();
```
 $\triangleright$  A structure can declared, and several instances defined in one go: struct circle {int x; int y; unsigned int r;} a, b;

#### Member access

- ! A structure member can be accessed using '.' notation: structname.member; for example:  $pt.x$
- Comparison (e.g.  $pt1 > pt2$ ) is undefined
- $\triangleright$  Pointers to structures may be defined; for example: struct circle \*pc
- When using a pointer to a struct, member access can be achieved with the '.' operator, but can look clumsy; for example:  $(*pc)$ .
- $\blacktriangleright$  Alternatively, the '->' operator can be used; for example:  $pc\rightarrow x$

## Self-referential structures

- $\triangleright$  A structure declaration can contain a member which is a pointer whose type is the structure declaration itself
- $\blacktriangleright$  This means we can build recursive data structures; for example:

```
1 struct tree {
2 int val;
3 struct tree *left;
4 struct tree *right;
5 }
                             1 struct link {
                             2 int val;
                             3 struct link *next;
                             4 }
```
#### Unions

- $\triangleright$  A union variable is a single variable which can hold one of a number of different types
- $\triangleright$  A union variable is declared using a notation similar to structures; for example: union  $u \{ int i; float f; char c; \};$
- $\triangleright$  The size of a union variable is the size of its largest member
- $\triangleright$  The type held can change during program execution
- $\blacktriangleright$  The type retrieved must be the type most recently stored
- $\triangleright$  Member access to unions is the same as for structures ('.' and '->')
- $\triangleright$  Unions can be nested inside structures, and vice versa

## Bit fields

- $\triangleright$  Bit fields allow low-level access to individual bits of a word
- $\triangleright$  Useful when memory is limited, or to interact with hardware
- $\triangleright$  A bit field is specified inside a struct by appending a declaration with a colon (:) and number of bits; for example: struct fields  $\{$  int f1 : 2; int f2 : 3;};
- ▶ Members are accessed in the same way as for structs and unions
- A bit field member does not have an address (no  $\&$  operator)
- $\triangleright$  Lots of details about bit fields are implementation specific:
	- $\triangleright$  word boundary overlap  $\&$  alignment, assignment direction, etc.

#### Example (adapted from K&R)

```
1 struct { /* a compiler symbol table */
2 char *name;
3 struct {
4 unsigned int is_keyword : 1;
5 unsigned int is_extern : 1;
6 unsigned int is_static : 1;
7 ...
8 } flags;
9 int utype;
10 \quad \text{union} {
11 int ival; /* accessed as symtab[i].u.ival */
12 float fval;
13 char *sval;
14 } u;
15 } symtab[NSYM];
```
#### Exercises

- 1. If p is a pointer, what does  $p[-2]$  mean? When is this legal?
- 2. Write a string search function with a declaration of char \*strfind(const char \*s, const char \*f); which returns a pointer to first occurrence of s in f (and NULL otherwise)
- 3. If p is a pointer to a structure, write some C code which uses all the following code snippets: "++p->i", "p++->i", "\*p->i", "\*p->i++", " $(*p->i)+*"$  and " $*p++->i"$ ; describe the action of each code snippet
- 4. Write a program calc which evaluates a reverse Polish expression given on the command line; for example

 $$$  calc 2 3 4 +  $*$ 

```
should print 14 (K&R Exercise 5-10)
```
# $C$  and  $C++$

4. Misc. — Libary Features — Gotchas — Hints 'n' Tips

#### Andrew W. Moore

University of Cambridge (with thanks to Alastair R. Beresford and Bjarne Stroustrup)

Michaelmas Term 2010

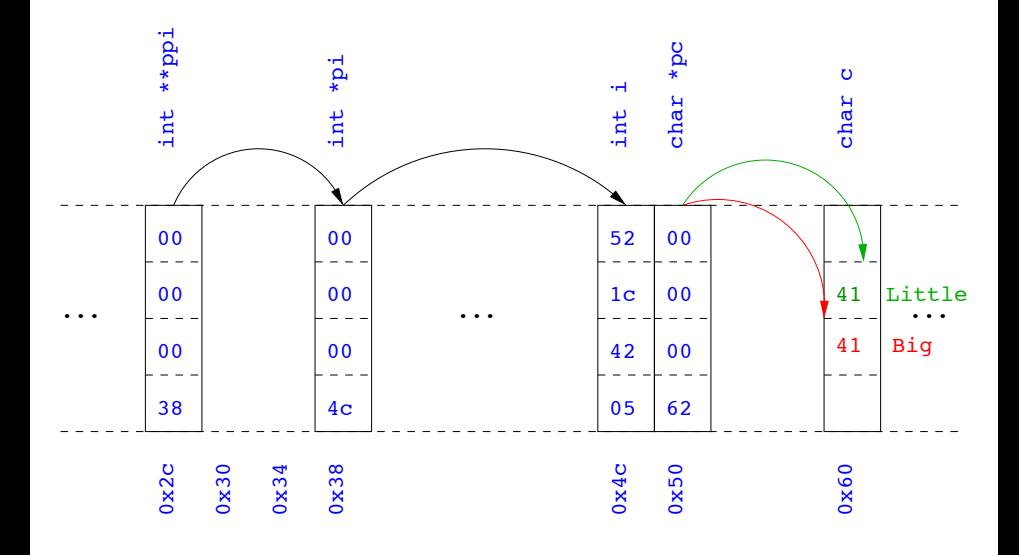

#### Uses of const and volatile

- ! Any declaration can be prefixed with const or volatile
- $\triangleright$  A const variable can only be assigned a value when it is defined
- $\triangleright$  The const declaration can also be used for parameters in a function definition
- $\blacktriangleright$  The volatile keyword can be used to state that a variable may be changed by hardware, the kernel, another thread etc.
	- $\triangleright$  For example, the volatile keyword may prevent unsafe compiler optimisations for memory-mapped input/output
- $\blacktriangleright$  The use of pointers and the const keyword is quite subtle:
	- $\triangleright$  const int \*p is a pointer to a const int
	- $\triangleright$  int const \*p is also a pointer to a const int
	- $\triangleright$  int \*const p is a const pointer to an int
	- ! const int \*const p is a const pointer to a const int

```
1 int main(void) {
2 int i = 42;
3 int j = 28;
4
5 const int *pc = ⅈ //Also: "int const *pc"
6 *pc = 41; //Wrong
7 pc = \&j;8
9 int *const cp = &i;
10 *cp = 41;
11 cp = &i; //Wrong
12
13 const int *const cpc = &i;
14 \times *cpc = 41; //Wrong
15 \csc z = x_i; //Wrong
16 return 0;
17 }
```
# Typedefs

- $\triangleright$  The typedef operator, creates new data type names; for example, typedef unsigned int Radius;
- $\triangleright$  Once a new data type has been created, it can be used in place of the usual type name in declarations and casts; for example, Radius  $r = 5$ ; ...;  $r = (Radius)$  rshort;
- $\triangleright$  A typedef declaration does not create a new type
	- $\blacktriangleright$  It just creates a synonym for an existing type
- $\triangleright$  A typedef is particularly useful with structures and unions:

 typedef struct llist \*llptr; typedef struct llist { <sup>3</sup> int val; llptr next; } linklist;

# In-line functions

 $\triangleright$  A function in C can be declared inline; for example:

```
1 inline fact(unsigned int n) {
2 return n ? n*fact(n-1) : 1;
3 }
```
- $\blacktriangleright$  The compiler will then try to "in-line" the function
	- $\triangleright$  A clever compiler might generate 120 for fact (5)
- $\triangleright$  A compiler might not always be able to "in-line" a function
- $\triangleright$  An inline function must be defined in the same execution unit as it is used
- $\blacktriangleright$  The inline operator does not change function semantics
	- $\blacktriangleright$  the in-line function itself still has a unique address
	- $\triangleright$  static variables of an in-line function still have a unique address
# That's it!

- $\triangleright$  We have now explored most of the C language
- $\triangleright$  The language is quite subtle in places; in particular watch out for:
	- operator precedence
	- **P** pointer assignment (particularly function pointers)
	- $\triangleright$  implicit casts between ints of different sizes and chars
- $\blacktriangleright$  There is also extensive standard library support, including:
	- $\triangleright$  shell and file  $1/O$  (stdio.h)
	- **•** dynamic memory allocation (stdlib.h)
	- $\triangleright$  string manipulation (string.h)
	- $\triangleright$  character class tests (ctype.h)
	- $\blacktriangleright$  ...
	- ▶ (Read, for example, K&R Appendix B for a quick introduction)
	- ! (Or type "man *function*" at a Unix shell for details)

# Library support: I/O

I/O is not managed directly by the compiler; support in stdio.h:

- int printf(const char \*format, ...);
- int sprintf(char \*str, const char \*format, ...);
- int scanf(const char \*format, ...);
- ! FILE \*fopen(const char \*path, const char \*mode);
- $\triangleright$  int fclose(FILE \*fp);
- ! size\_t fread(void \*ptr, size\_t size, size\_t nmemb, FILE \*stream);
- ! size\_t fwrite(const void \*ptr, size\_t size, size\_t nmemb, FILE \*stream);
- $\triangleright$  int fprintf(FILE \*stream, const char \*format, ...);
- Int fscanf(FILE \*stream, const char \*format, ...);

```
1 #include<stdio.h>
2 #define BUFSIZE 1024
3
4 int main(void) {
5 FILE *fp;
6 char buffer[BUFSIZE];
7
\delta if ((fp=fopen("somefile.txt", "rb")) == 0)9 perror("fopen error:");
10 return 1;
11 \t}12
13 while(!feof(fp)) {
14 int r = fread(buffer,sizeof(char),BUFSIZE,fp);
15 fwrite(buffer,sizeof(char),r,stdout);
16 }
17
18 fclose(fp);
19 return 0;
20 }
```
## Library support: dynamic memory allocation

 $\triangleright$  Dynamic memory allocation is not managed directly by the C compiler

- $\triangleright$  Support is available in stdlib.h:
	- ▶ void \*malloc(size\_t size)
	- ! void \*calloc(size\_t nobj, size\_t size)
	- ! void \*realloc(void \*p, size\_t size)
	- $\blacktriangleright$  void free(void \*p)
- The C sizeof unary operator is handy when using malloc:

 $p = (char *)$  malloc(sizeof(char)\*1000)

- ! Any successfully allocated memory must be deallocated manually
	- $\triangleright$  Note: free() needs the pointer to the allocated memory
- $\blacktriangleright$  Failure to deallocate will result in a memory leak

Gotchas: operator precedence

```
1 #include<stdio.h>
\mathfrak{D}3 struct test {int i;};
4 typedef struct test test_t;
5
6 int main(void) {
7
8 test_t a,b;
9 \text{ test}_t * p[] = \{ \&a, \&b \};10 \quad p[0] \rightarrow i=0;11 \quad p[1]-\geq i=0;12 test_t *q = p[0];
13
14 printf("%d\n",++q->i); //What does this do?
15
16 return 0;
17 }
```
#### Gotchas: i++

```
1 #include <stdio.h>
2
3 int main(void) {
4
5 int i=2;
6 int j=i++ + +i;7 printf("%d %d\n",i,j); //What does this print?
8
9 return 0;
10 }
```
Gotchas: local stack

```
1 #include <stdio.h>
2
3 char *unary(unsigned short s) {
4 char local[s+1];
5 int i;
6 for (i=0; i \leq j; i++) local[i] = '1';7 \text{ local } [s] = \sqrt{0};
8 return local;
9 }
10
11 int main(void) {
12
13 printf("%s\n",unary(6)); //What does this print?
14
15 return 0;
16 }
```
Gotchas: local stack (contd.)

```
1 #include <stdio.h>
\mathfrak{D}3 char global[10];
4
5 char *unary(unsigned short s) {
6 char local[s+1];
7 \text{ char} *p = s%2 ? global : local;
8 int i;
9 for (i=0; i \leq s; i++) p[i]='1';10 p[s]='\0;
11 return p;
12 }
13
14 int main(void) {
15 printf("%s\n",unary(6)); //What does this print?
16 return 0;
17 }
```
## Gotchas: careful with pointers

```
1 #include <stdio.h>
\overline{2}3 struct values { int a; int b; };
4
5 int main(void) {
6 struct values test2 = \{2,3\};
7 struct values test1 = \{0,1\};
8
9 int *pi = \&(test1.a);10 pi += 1; //Is this sensible?
11 printf("%d\n",*pi);
12 pi += 2; //What could this point at?
13 print(f''\&d\nu", *pi);14
15 return 0;
16 }
```
## Gotchas: XKCD pointers

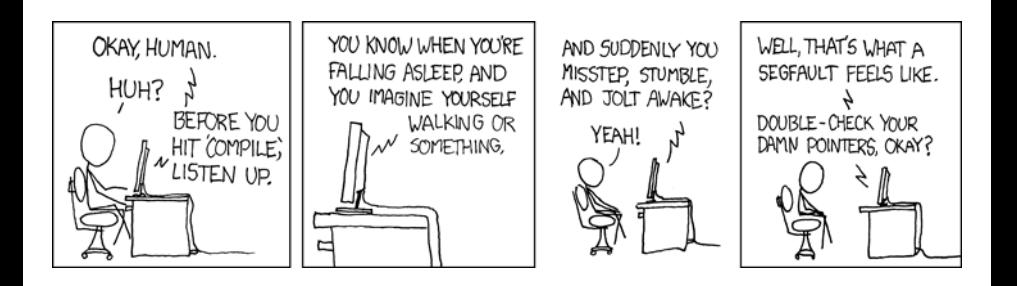

# Tricks: Duff's device

```
1 send(int *to, int *from, int count)
2 f\sint n=\frac{\text{count+7}}{8};
4 switch(count%8){
5 case 0: dof *to = *from++;6 case 7: *to = *from++;7 \text{ case } 6: * \text{to } = * \text{from++};8 case 5: *to = *from++;9 \text{ case } 4: \qquad \text{*to } = \text{*from++}:10 case 3: * to = *from++;11 case 2: *to = *from++;
12 case 1: * to = *from++;13 } while(--n>0):
14 }
15 }
```
#### Assessed exercise

- $\blacktriangleright$  To be completed by midday on 15th January 2010
- **Example 15 Sign-up sheet removed midday on 15th January 2010**
- ▶ Viva examinations 1300-1600 on 28th January 2010
- ▶ Viva examinations 1300-1600 on 29th January 2010
- $\blacktriangleright$  Download the starter pack from: <http://www.cl.cam.ac.uk/Teaching/current/CandC++/>
- $\blacktriangleright$  This should contain eight files:

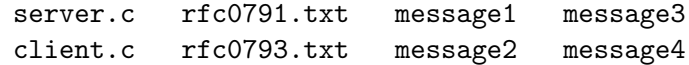

#### Exercise aims

Demonstrate an ability to:

- $\triangleright$  Understand (simple) networking code
- $\triangleright$  Use control flow, functions, structures and pointers
- $\triangleright$  Use libraries, including reading and writing files
- $\blacktriangleright$  Understand a specification
- $\blacktriangleright$  Compile and test code

Task is split into three parts:

- $\triangleright$  Comprehension and debugging
- $\blacktriangleright$  Preliminary analysis
- $\triangleright$  Completed code and testing

#### Exercise submission

- $\triangleright$  Assessment is in the form of a 'tick'
- $\triangleright$  There will be a short viva; remember to sign up!
- ▶ Submission is via email to <c-tick@cl.cam.ac.uk>
- ▶ Your submission should include seven files, packed in to a ZIP file called crsid.zip and attached to your submission email:

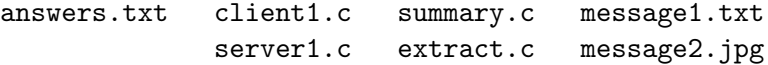

#### Hints: IP header

 $\Omega$  $\mathfrak{D}$ 3 1 2345678901234567890123456789  $\Omega$ |Version| IHL |Type of Service| Total Length |Flags| Identification Fragment Offset Time to Live I Protocol Header Checksum --------------+-+-+-+-+-+-+-+-+-+-+-+-+-+-+ Source Address Destination Address Options Padding -+-+-+-+-+-+-+-+-+-+-+-+-+-+-+-+-+ -+-+-+-+-+-+-+-+-+-+-+-+-

```
Hints: IP header (in C)
```

```
1 #include <stdint.h>
2
3 struct ip {
4 uint8_t hlenver;
5 uint8_t tos;
6 uint16_t len;
7 uint16_t id;
8 uint16_t off;
9 uint8_t ttl;
10 uint8_t p;
11 uint16_t sum;
12 uint32_t src;
13 uint32_t dst;
14 };
15
16 #define IP_HLEN(lenver) (lenver & 0x0f)
17 #define IP_VER(lenver) (lenver >> 4)
```
#### Hints: network byte order

- $\blacktriangleright$  The IP network is big-endian; x86 is little-endian
- $\triangleright$  Reading multi-byte values requires conversion
- $\blacktriangleright$  The BSD API specifies:
	- ! uint16\_t ntohs(uint16\_t netshort)
	- ! uint32\_t ntohl(uint32\_t netlong)
	- ▶ uint16\_t htons(uint16\_t hostshort)
	- ! uint32\_t htonl(uint32\_t hostlong)

#### Exercises

1. What is the value of i after executing each of the following:

```
1.1 i = sizeof(char):
1.2 i = sizeof(int):
1.3 int a; i = sizeof a;
1.4 char b[5]; i = sizeof(b);
1.5 char *c=b; i = sizeof(c);
1.6 struct {int d; char e;} s; i = size of s;
1.7 void f(int j[5]) { i = size of j;}
1.8 void f(int j[][10]) { i = sizeof j;}
```
- 2. Use struct to define a data structure suitable for representing a binary tree of integers. Write a function  $begin{bmatrix} f(x) & f(y) \end{bmatrix}$  which takes a pointer to an integer array of values and a pointer to the head of an (empty) tree and builds a binary heap of the integer array values. (Hint: you'll need to use  $\text{malloc}()$ )
- 3. What other C data structure can be used to represent a heap? Would using this structure lead to a more efficient implementation of heapify()?

# $C$  and  $C++$ 5. Overloading — Namespaces — Classes

#### Andrew W. Moore

University of Cambridge (with thanks to Alastair R. Beresford and Bjarne Stroustrup)

Michaelmas Term 2010

## $\cdot$ ++

To quote Bjarne Stroustrup:

" $C_{++}$  is a general-purpose programming language with a bias towards systems programming that:

- $\blacktriangleright$  is a better C
- $\blacktriangleright$  supports data abstraction
- $\blacktriangleright$  supports object-oriented programming
- **Example 1** supports generic programming."

# $C++$  fundamental types

- $\triangleright$  C++ has all the fundamental types C has
	- character literals (e.g. 'a') are now of type char
- $\blacktriangleright$  In addition,  $C++$  defines a new fundamental type, bool
- $\triangleright$  A bool has two values: true and false
- $\triangleright$  When cast to an integer, true $\rightarrow$ 1 and false $\rightarrow$ 0
- When casting from an integer, non-zero values become true and false otherwise

## $C++$  enumeration

- $\triangleright$  Unlike C, C++ enumerations define a new type; for example enum flag {is\_keyword=1, is\_static=2, is\_extern=4, ... }
- $\triangleright$  When defining storage for an instance of an enumeration, you use its name; for example:  $flag f = is\_keyword$
- $\blacktriangleright$  Implicit type conversion is not allowed:  $f = 5$ : //wrong  $f = flag(5)$ ; //right
- $\triangleright$  The maximum valid value of an enumeration is the enumeration's largest value rounded up to the nearest larger binary power minus one
- $\triangleright$  The minimum valid value of an enumeration with no negative values is zero
- $\triangleright$  The minimum valid value of an enumeration with negative values is the nearest least negative binary power

#### References

- $\triangleright$  C++ supports references, which provide an alternative name for a variable
- **Generally used for specifying parameters to functions and return** values as well as overloaded operators (more later)
- $\triangleright$  A reference is declared with the  $\&$  operator; for example: int  $i[] = {1,2}$ ; int &refi =  $i[0]$ ;
- $\triangleright$  A reference must be initialised when it is defined
- $\triangleright$  A variable referred to by a reference cannot be changed after it is initialised; for example:

refi++; //increments value referenced

## References in function arguments

- $\triangleright$  When used as a function parameter, a referenced value is not copied; for example: void  $inc(int& i) { i++; } //bad style?$
- $\triangleright$  Declare a reference as const when no modification takes place
- $\triangleright$  It can be noticeably more efficient to pass a large struct by reference
- $\blacktriangleright$  Implicit type conversion into a temporary takes place for a const reference but results in an error otherwise; for example:

```
1 float fun1(float&);
2 float fun2(const float&);
3 void test() {
4 double v=3.141592654;
5 fun1(v); //Wrong
6 \quad \text{fun2(v)};
7 }
```
#### Overloaded functions

- ▶ Functions doing different things should have different names
- $\triangleright$  It is possible (and sometimes sensible!) to define two functions with the same name
- $\blacktriangleright$  Functions sharing a name must differ in argument types
- $\blacktriangleright$  Type conversion is used to find the "best" match
- $\triangleright$  A best match may not always be possible:

```
1 void f(double);
2 void f(long);
3 void test() {
4 f(1L); //f(long)5 f(1.0); //f(double)
f(1); //Wrong: f(long(1)) or f(double(1))?
```

```
Scoping and overloading
```
 $\blacktriangleright$  Functions in different scopes are not overloaded; for example:

```
1 void f(int);
2
3 void example() {
4 void f(double);
f(1); //calls f(double);
6 }
```
# Default function arguments

- $\triangleright$  A function can have default arguments; for example: double log(double v, double base=10.0);
- $\triangleright$  A non-default argument cannot come after a default; for example: double log(double base=10.0, double v); //wrong
- $\triangleright$  A declaration does not need to name the variable; for example: double log(double v, double=10.0);
- $\triangleright$  Be careful of the interaction between  $*$  and  $=$ ; for example: void  $f(char*=0)$ ; //Wrong '\*=' is assignment

#### **Namespaces**

Related data can be grouped together in a namespace:

```
namespace Stack { //header file
void push(char);
char pop();
}
```

```
namespace Stack { //implementation
const int max_size = 100;
char s[max_size];
int top = 0;
void push(char c) { ... }
char pop() \{ \ldots \}}
```

```
void f() { //usage
...
Stack::push('c');
...
}
```
## Using namespaces

- $\triangleright$  A namespace is a scope and expresses logical program structure
- It provides a way of collecting together related pieces of code
- $\triangleright$  A namespace without a name limits the scope of variables, functions and classes within it to the local execution unit
- $\blacktriangleright$  The same namespace can be declared in several source files
- $\blacktriangleright$  The global function main() cannot be inside a namespace
- $\blacktriangleright$  The use of a variable or function name from a different namespace must be qualified with the appropriate namespace(s)
	- $\triangleright$  The keyword using allows this qualification to be stated once, thereby shortening names
	- $\triangleright$  Can also be used to generate a hybrid namespace
	- ! typedef can be used: typedef Some::Thing thing;
- $\triangleright$  A namespace can be defined more than once
	- $\blacktriangleright$  Allows, for example, internal and external library definitions

#### Example

```
1 namespace Module1 {int x;}
\mathfrak{D}3 namespace Module2 {
4 inline int sqr(const int& i) {return i*i;}
5 inline int halve(const int& i) {return i/2;}
6 }
7
8 using namespace Module1; //"import" everything
9
10 int main() {
11 using Module2::halve; //"import" the halve function
x = halve(x);
13 sqr(x); //Wrong
14 }
```
# Linking  $C$  and  $C++$  code

- $\blacktriangleright$  The directive extern "C" specifies that the following declaration or definition should be linked as  $C$ , not  $C++$  code: extern  $"C"$  int  $f()$ ;
- $\triangleright$  Multiple declarations and definitions can be grouped in curly brackets:

```
1 extern "C" {
2 int globalvar; //definition
3 int f();
4 void g(int);
5 }
```
# Linking  $C$  and  $C++$  code

 $\triangleright$  Care must be taken with pointers to functions and linkage:

```
1 extern "C" void qsort(void* p, \setminus2 size_t nmemb, size_t size, \
3 int (*compar)(const void*, const void*));
4
5 int compare(const void*,const void*);
6
7 \text{ char } s[] = "some chars";8 qsort(s,9,1,compare); //Wrong
```
# User-defined types

- $\triangleright$  C++ provides a means of defining classes and instantiating objects
- Classes contain both data storage and functions which operate on storage
- $\blacktriangleright$  Classes have access control:

private, protected and public

- **>** Classes are created with class or struct keywords
	- $\triangleright$  struct members default to public access; class to private
- $\triangleright$  A member function with the same name as a class is called a constructor
- $\triangleright$  A member function with the same name as the class, prefixed with a tilde  $($   $\tilde{\ }$ ), is called a destructor
- $\triangleright$  A constructor can be overloaded to provide multiple instantiation methods
- $\triangleright$  Can create static (i.e. per class) member variables

## Example

```
1 class Complex {
2 double re,im;
3 public:
4 Complex(double r=0.0L, double i=0.0L);
5 };
6
7 Complex::Complex(double r,double i) {
8 re=r,im=i;
9 }
10
11 int main() \{12 Complex c(2.0), d(), e(1,5.0L);
13 return 0;
14 }
```
#### Constructors and destructors

- $\triangleright$  A default constructor is a function with no arguments (or only default arguments)
- $\triangleright$  If no constructor is specified, the compiler will generate one
- $\blacktriangleright$  The programmer can specify one or more constructors
- Only one constructor is called when an object is created
- $\blacktriangleright$  There can only be one destructor
	- $\triangleright$  This is called when a stack allocated object goes out of scope or when a heap allocated object is deallocated with delete; this also occurs for stack allocated objects during exception handling (more later)

## Copy constructor

- $\triangleright$  A new class instance can defined by assignment; for example; Complex  $c(1,2)$ ; Complex  $d = c$ ;
- $\triangleright$  In this case, the new class is initialised with copies of all the existing class' non-static member variables; no constructor is called
- $\triangleright$  This behaviour may not always be desirable (e.g. consider a class with a pointer as a member variable)
	- $\blacktriangleright$  In which case, define an alternative copy constructor: Complex::Complex(const Complex&) { ... }
- $\blacktriangleright$  If a copy constructor is not appropriate, make the copy constructor a private member function
## Assignment operator

▶ By default a class is copied on assignment by over-writing all non-static member variables; for example:

```
1 Complex c(), d(1.0,2.3);
```
- $2 c = d$ ; //assignment
- $\blacktriangleright$  This behaviour may also not be desirable
- $\triangleright$  The assignment operator (operator=) can be defined explicitly:

```
1 Complex& Complex::operator=(const Complex& c) {
2 ...
3 }
```
# Constant member functions

- ▶ Member functions can be declared const
- $\triangleright$  Prevents object members being modified by the function:

```
1 double Complex::real() const {
2 return re;
3 }
```
## Arrays and the free store

- $\triangleright$  An array of class objects can be defined if a class has a default constructor
- $\triangleright$  C++ has a new operator to place items on the heap: Complex\*  $c = new Complex(3.4)$ ;
- $\blacktriangleright$  Items on the heap exist until they are explicity deleted: delete c;
- $\triangleright$  Since C++ (like C) doesn't distinguish between a pointer to an object and a pointer to an array of objects, array deletion is different:

```
1 Complex* c = new Complex[5];
2 ...
3 delete[] c; //Cannot use "delete" here
```
 $\triangleright$  When an object is deleted, the object destructor is invoked

## Exercises

1. Write an implementation of a class LinkList which stores zero or more positive integers internally as a linked list on the heap. The class should provide appropriate constructors and destructors and a method pop() to remove items from the head of the list. The method pop() should return -1 if there are no remaining items. Your implementation should override the copy constructor and assignment operator to copy the linked-list structure between class instances. You might like to test your implementation with the following:

```
1 int main() {
2 int test[] = \{1, 2, 3, 4, 5\};3 LinkList l1(test+1,4), l2(test,5);
4 LinkList l3=l2, l4;
5 l4=l1;
6 printf("%d %d %d\n", 11.pop(), 13.pop(), 14.pop());
7 return 0;
8 }
```
Hint: heap allocation & deallocation should occur exactly once!

# $C$  and  $C++$ 6. Operators — Inheritance — Virtual

#### Andrew W. Moore

University of Cambridge (with thanks to Alastair R. Beresford and Bjarne Stroustrup)

Michaelmas Term 2010

## From last lecture

```
1 class Complex {
2 double re,im;
3 public:
4 Complex(double r=0.0L, double i=0.0L);
5 };
6
7 Complex::Complex(double r,double i) {
8 re=r,im=i;
9 }
10
11 int main() {
12 Complex c(2.0), d(), e(1, 5.0L);13 return 0;
14 }
```
#### **Operators**

- $\triangleright$  C++ allows the programmer to overload the built-in operators
- $\blacktriangleright$  For example, a new test for equality:

```
1 bool operator==(Complex a, Complex b) {
2 return a.real()==b.real()
3 \&\&\text{ a.imag}() == b.imag();
4 }
```
 $\triangleright$  An operator can be defined or declared within the body of a class, and in this case one fewer argument is required; for example:

```
1 bool Complex::operator==(Complex b) {
2 return re==b.real() && im==b.imag();
3 }
```
▶ Almost all operators can be overloaded

# **Streams**

- $\triangleright$  Overloaded operators also work with built-in types
- $\triangleright$  Overloading is used to define a  $C_{++}$  "printf"; for example:

```
1 #include <iostream>
\mathfrak{D}3 int main() {
4 const char* s = "char array";
5
6 std::\text{cout} \ll s \ll \text{std::endl}:
7
8 //Unexpected output; prints &s[0]
9 std::cout.operator<<(s).operator<<(std::endl);
10
11 //Expected output; prints s
12 std::operator<<(std::cout,s);
13 std::cout.operator<<(std::endl);
14 return 0;
15 }
```
# The 'this' pointer

- $\blacktriangleright$  If an operator is defined in the body of a class, it may need to return a reference to the current object
	- $\blacktriangleright$  The keyword this can be used
- $\blacktriangleright$  For example:

```
1 Complex& Complex::operator+=(Complex b) {
2 re += b.read();
3 this->im += b.imag();
4 return *this;
5 }
```
# Class instances as member variables

- $\triangleright$  A class can have an instance of another class as a member variable
- ▶ How can we pass arguments to the class constructor?
- $\blacktriangleright$  New notation for a constructor:

```
1 class X {
2 Complex c;
3 Complex d;
4 X(double a, double b): c(a,b), d(b) {
5 ...
6 }
7 };
```
- $\triangleright$  This notation must be used to initialise const and reference members
- $\blacktriangleright$  It can also be more efficient

# Temporary objects

- $\blacktriangleright$  Temporary objects are often created during execution
- $\triangleright$  A temporary which is not bound to a reference or named object exists only during evaluation of a full expression
- Example: the string class has a function  $c_$ str() which returns a pointer to a C representation of a string:

```
1 string a("A"), b("string");
2 const char *s1 = a.c_str(); //Okay
3 const char *S = (a+b) . c _{str}(); //Wrong
4 ...
5 //s still in scope here, but the temporary holding
6 //"a+b" has been deallocated
7 ...
8 \text{ string } \text{tmp} = a+b;9 const char *s3 = tmp.c_str(); //Okay
```
### **Friends**

- $\triangleright$  A (non-member) friend function can access the private members of a class instance it befriends
- $\triangleright$  This can be done by placing the function declaration inside the class definition and prefixing it with the keyword friend; for example:

```
1 class Matrix {
2 ...
3 friend Vector operator*(const Matrix&, \
4 const Vector&);
5 ...
6 };
7 }
```
#### **Inheritance**

 $\triangleright$  C++ allows a class to inherit features of another:

```
1 class vehicle {
2 int wheels;
3 public:
4 vehicle(int w=4): wheels(w) {}
5 };
6
7 class bicycle : public vehicle {
8 bool panniers;
9 public:
10 bicycle(bool p):vehicle(2),panniers(p) {}
11 };
12
13 int main() {
14 bicycle(false);
15 }
```
### Derived member function call

 $\triangleright$  Default derived member function call semantics differ from Java:

```
1 class vehicle {
2 int wheels;
3 public:
4 vehicle(int w=4):wheels(w) {}
5 int maxSpeed() {return 60;}
6 };
7
8 class bicycle : public vehicle {
9 int panniers;
10 public:
11 bicycle(bool p=true):vehicle(2),panniers(p) {}
12 int maxSpeed() {return panniers ? 12 : 15;}
13 };
```
## Example

```
1 #include <iostream>
2 #include "example13.hh"
3
4 void print_speed(vehicle &v, bicycle &b) {
5 std::cout << v.maxSpeed() << " ";
6 std::cout << b.maxSpeed() << std::endl;
7 }
8
9 int main() {
10 bicycle b = bicycle(true);
11 print_speed(b,b); //prints "60 12"
12 }
```
# Virtual functions

- $\triangleright$  Non-virtual member functions are called depending on the static type of the variable, pointer or reference
- Since a derived class can be cast to a base class, this prevents a derived class from overloading a function
- $\triangleright$  To get polymorphic behaviour, declare the function virtual in the superclass:

```
1 class vehicle {
2 int wheels;
3 public:
4 vehicle(int w=4):wheels(w) {}
5 virtual int maxSpeed() {return 60;}
6 };
```
# Virtual functions

 $\blacktriangleright$  In general, for a virtual function, selecting the right function has to be run-time decision; for example:

```
1 bicycle b(true);
2 vehicle v;
3 vehicle* pv;
4
5 user_input() ? pv = &b : pv = &v;
6
7 std::cout << pv->maxSpeed() << std::endl;
8 }
```
# Enabling virtual functions

- $\triangleright$  To enable virtual functions, the compiler generates a virtual function table or vtable
- $\triangleright$  A vtable contains a pointer to the correct function for each object instance
- $\blacktriangleright$  The vtable is an example of indirection
- $\blacktriangleright$  The vtable introduces run-time overhead

#### Abstract classes

- $\triangleright$  Sometimes a base class is an un-implementable concept
- $\blacktriangleright$  In this case we can create an abstract class:

```
1 class shape {
2 public:
3 virtual void draw() = 0;4 }
```
- $\blacktriangleright$  It is not possible to instantiate an abstract class: shape s; //Wrong
- $\triangleright$  A derived class can provide an implementation for some (or all) the abstract functions
- $\triangleright$  A derived class with no abstract functions can be instantiated

## Example

```
1 class shape {
2 public:
3 virtual void draw() = 0;
4 };
5
6 class circle : public shape {
7 public:
8 / / ...9 void draw() { /* impl */ }
10 };
```
# Multiple inheritance

- $\blacktriangleright$  It is possible to inherit from multiple base classes; for example: <sup>1</sup> class ShapelyVehicle: public vehicle, public shape { <sup>2</sup> ... <sup>3</sup> }
- $\triangleright$  Members from both base classes exist in the derived class
- If there is a name clash, explicit naming is required
- $\blacktriangleright$  This is done by specifying the class name; for example: ShapelyVehicle sv; sv.vehicle::maxSpeed();

# Multiple instances of a base class

 $\triangleright$  With multiple inheritance, we can build:

```
1 class A {};
2 class B : public A \{\};
3 class C : public A {};
4 class D : public B, public C {};
```
- $\triangleright$  This means we have two instances of A even though we only have a single instance of D
- $\triangleright$  This is legal C++, but means all references to A must be stated explicitly:

```
1 D d;
```

```
2 d.B::var=3;
```

```
3 d.C::var=4;
```
### Virtual base classes

 $\triangleright$  Alternatively, we can have a single instance of the base class

 $\triangleright$  Such a "virtual" base class is shared amongst all those deriving from it

```
1 class Vehicle {int VIN;};
2 class Boat : public virtual Vehicle { ... };
3 class Car : public virtual Vehicle { ... };
4 class JamesBondCar : public Boat, public Car { ... };
```
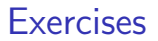

- 1. If a function f has a static instance of a class as a local variable, when might the class constructor be called?
- 2. Write a class Matrix which allows a programmer to define two dimensional matrices. Overload the common operators (e.g.  $+$ ,  $-$ ,  $*$ , and  $\angle$ )
- 3. Write a class Vector which allows a programmer to define a vector of length two. Modify your Matrix and Vector classes so that they interoperate correctly (e.g.  $v2 = m*v1$  should work as expected)
- 4. Why should destructors in an abstract class almost always be declared virtual?

# $C$  and  $C++$ 7. Exceptions — Templates

#### Andrew W. Moore

University of Cambridge (with thanks to Alastair R. Beresford and Bjarne Stroustrup)

Michaelmas Term 2010

## **Exceptions**

- ▶ Some code (e.g. a library module) may detect an error but not know what to do about it; other code (e.g. a user module) may know how to handle it
- $\triangleright$  C++ provides exceptions to allow an error to be communicated
- $\triangleright$  In C++ terminology, one portion of code throws an exception; another portion catches it.
- $\triangleright$  If an exception is thrown, the call stack is unwound until a function is found which catches the exception
- $\blacktriangleright$  If an exception is not caught, the program terminates

# Throwing exceptions

- Exceptions in  $C++$  are just normal values, matched by type
- $\triangleright$  A class is often used to define a particular error type: class MyError {};
- $\triangleright$  An instance of this can then be thrown, caught and possibly re-thrown:

```
1 void f() { ... throw MyError(); ... }
2 \cdot \cdot \cdot3 try {
4 f():
5 }
6 catch (MyError) {
7 //handle error
8 throw; //re-throw error
9 }
```
# Conveying information

 $\blacktriangleright$  The "thrown" type can carry information:

```
1 struct MyError {
2 int errorcode;
3 MyError(i):errorcode(i) {}
4 };
5
6 void f() \{ ... throw MyError(5); ... }
7
8 try {
9 f();
10 }
11 catch (MyError x) {
12 //handle error (x.errorcode has the value 5)
13 ...
14 }
```
# Handling multiple errors

• Multiple catch blocks can be used to catch different errors:

```
1 try {
2 ...
3 }
4 catch (MyError x) {
5 //handle MyError
6 }
7 catch (YourError x) {
8 //handle YourError
9 }
```
- Every exception will be caught with  $\text{catch}(\ldots)$
- $\triangleright$  Class hierarchies can be used to express exceptions:

```
1 #include <iostream>
\mathcal{L}3 struct SomeError {virtual void print() = 0;};
4 struct ThisError : public SomeError {
5 virtual void print() {
6 std::cout << "This Error" << std::endl;
7 }
8 };
9 struct ThatError : public SomeError {
10 virtual void print() {
11 std::cout << "That Error" << std::endl;
12 \frac{12}{7}13 };
14 int main() {
15 try { throw ThisError(); }
16 catch (SomeError& e) { //reference, not value
17 e.print();
18 }
19 return 0;
20 }
```
## Exceptions and local variables

- $\triangleright$  When an exception is thrown, the stack is unwound
- $\triangleright$  The destructors of any local variables are called as this process continues
- $\triangleright$  Therefore it is good  $C++$  design practise to wrap any locks, open file handles, heap memory etc., inside a stack-allocated class to ensure that the resources are released correctly

#### **Templates**

- $\triangleright$  Templates support meta-programming, where code can be evaluated at compile-time rather than run-time
- **EXA** Templates support generic programming by allowing types to be parameters in a program
- ! Generic programming means we can write one set of algorithms and one set of data structures to work with objects of any type
- $\triangleright$  We can achieve some of this flexibility in C, by casting everything to void  $*(e.g. sort routine presented earlier)$
- $\triangleright$  The C++ Standard Template Library (STL) makes extensive use of templates

## An example: a stack

- $\blacktriangleright$  The stack data structure is a useful data abstraction concept for objects of many different types
- $\blacktriangleright$  In one program, we might like to store a stack of ints
- $\blacktriangleright$  In another, a stack of NetworkHeader objects
- **Templates allow us to write a single generic stack implementation for** an unspecified type T
- $\triangleright$  What functionality would we like a stack to have?
	- bool is  $Empty()$ ;
	- ▶ void push(T item);
	- $\blacktriangleright$  T pop();
	- $\blacktriangleright$  ...
- $\blacktriangleright$  Many of these operations depend on the type T

# Creating a stack template

 $\triangleright$  A class template is defined as:

```
1 template<class T> class Stack {
2 ...
3 }
```
- $\triangleright$  Where class T can be any  $C++$  type (e.g. int)
- $\triangleright$  When we wish to create an instance of a Stack (say to store ints) then we must specify the type of  $T$  in the declaration and definition of the object: Stack<int> intstack;
- $\triangleright$  We can then use the object as normal: intstack.push(3);
- $\triangleright$  So, how do we implement Stack?
	- $\triangleright$  Write T whenever you would normally use a concrete type

```
1 template<class T> class Stack {
2
3 struct Item { //class with all public members
4 T val;
5 Item* next;
6 Item(T v) : val(v), next(0) {}
7 };
8
9 Item* head;
10
11 Stack(const Stack& s) {} //private
12 Stack& operator=(const Stack& s) {} //
13
14 public:
15 Stack() : head(0) {}
_{16} \tilde{\text{stack}} ();
17 T pop();
18 void push(T val);
19 void append(T val);
20 };
```

```
1 #include "example16.hh"
\mathfrak{D}3 template<class T> void Stack<T>::append(T val) {
4 Item **pp = &head;
5 while(*pp) {pp = \&((*pp)-\text{Next});}6 *pp = new Item(val);
7 }
8
9 //Complete these as an exercise
10 template<class T> void Stack<T>::push(T) {/* ... */}
11 template<class T> T Stack<T>::pop() {/* ... */}
12 template<class T> Stack<T>::~Stack() {/* ... */}
13
14 int main() \{15 Stack<char> s;
16 s.push('a'), s.append('b'), s.pop();17 }
```
#### Template details

- $\triangleright$  A template parameter can take an integer value instead of a type: template<int i> class Buf { int  $b[i]; \ldots$  };
- $\blacktriangleright$  A template can take several parameters: template<class T, int i> class Buf  $\{T b[i]; \ldots\}$ ;
- $\triangleright$  A template can even use one template parameter in the definition of a subsequent parameter:

```
template<class T, T val> class A { ... };
```
 $\triangleright$  A templated class is not type checked until the template is instantiated: template<class T> class B {const static T a=3;};

- $\triangleright$  B<int> b; is fine, but what about B<B<int> > bi;?
- $\blacktriangleright$  Template definitions often need to go in a header file, since the compiler needs the source to instantiate an object

#### Default parameters

 $\blacktriangleright$  Template parameters may be given default values

```
1 template <class T,int i=128> struct Buffer{
2 T buf[i];
3 };
4
5 int main() {
6 Buffer<int> B; //i=1287 Buffer<int, 256> C;
8 }
```
# **Specialization**

- $\triangleright$  The class T template parameter will accept any type T
- $\triangleright$  We can define a specialization for a particular type as well:

```
1 #include <iostream>
2 class A {};
3
4 template<class T> struct B {
5 void print() { std::cout << "General" << std::endl;}
6 };
7 template<> struct B<A> {
8 void print() { std::cout << "Special" << std::endl;}
9 };
10
11 int main() {
12 B<A> b1:
13 B<int> b2:
14 b1.print(); //Special
15 b2.print(); //General
16 }
```
## Templated functions

 $\triangleright$  A function definition can also be specified as a template; for example:

```
1 template<class T> void sort(T a[],
2 const unsigned int& len);
```
- $\triangleright$  The type of the template is inferred from the argument types: int a[] =  $\{2,1,3\}$ ; sort $(a,3)$ ;  $\implies$  T is an int
- $\blacktriangleright$  The type can also be expressed explicitly:  $sort(a)$
- $\blacktriangleright$  There is no such type inference for templated classes
- $\triangleright$  Using templates in this way enables:
	- $\triangleright$  better type checking than using void  $*$
	- $\triangleright$  potentially faster code (no function pointers)
	- Inter also interes if sort () is used with data of many different types

```
1 #include <iostream>
```

```
\mathfrak{D}3 template<class T> void sort(T a[], const unsigned int& len) {
4 T tmp;
5 for(unsigned int i=0;i<len-1;i++)
6 for(unsigned int j=0;j<len-1-i;j++)
7 if (a[j] > a[j+1]) //type T must support "operator>"
\text{emp} = a[i], a[i] = a[i+1], a[i+1] = \text{tmp};9 }
10
11 int main() \{12 const unsigned int len = 5;
13 int a[len] = \{1, 4, 3, 2, 5\};
14 float f[len] = \{3.14, 2.72, 2.54, 1.62, 1.41\};
15
16 sort(a,len), sort(f,len);
17 for (unsigned int i=0; i < len; i++)
18 std::cout \leq a[i] \leq "\t" \leq f[i] \leq std::endl:
19 }
```
## Overloading templated functions

- **Templated functions can be overloaded with templated and** non-templated functions
- **E** Resolving an overloaded function call uses the "most specialised" function call
- $\triangleright$  If this is ambiguous, then an error is given, and the programmer must fix by:
	- being explicit with template parameters (e.g. sort<int>(...))
	- $\blacktriangleright$  re-writing definitions of overloaded functions
- ! Overloading templated functions enables meta-programming:

#### Meta-programming example

```
1 #include <iostream>
2
3 template<unsigned int N> inline long long int fact() {
4 return N*fact<N-1>();
5 }
6
7 template<> inline long long int fact<0>() {
8 return 1;
9 }
10
11 int main() {
12 std::cout << fact<20>() << std::endl;
13 }
```
#### Exercises

1. Provide an implementation for:

template<class T> T Stack<T>::pop(); and template<class T> Stack<T>::~Stack();

- 2. Provide an implementation for: Stack(const Stack& s); and Stack& operator=(const Stack& s);
- 3. Using meta programming, write a templated class prime, which evaluates whether a literal integer constant (e.g. 7) is prime or not at compile time.
- 4. How can you be sure that your implementation of class prime has been evaluated at compile time?